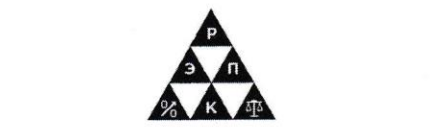

**профессиональная образовательная организация** профессиональная образовательная организация «Региональный экономико-правовой колледж» (АНПОО «РЭПК»)

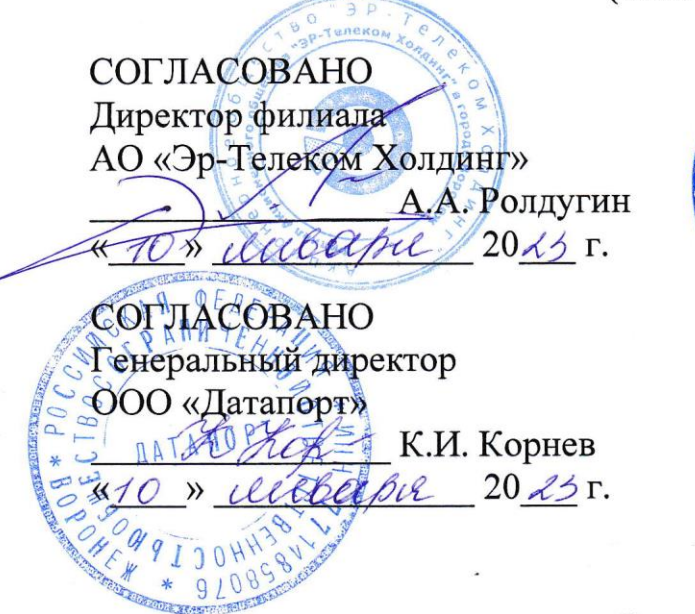

ГЕ АНГОЛЬ Динова В  $\mu_{\text{M}}$ ректору $\mu$ <u>—</u> Ю.Л.Чернусских<br>*©OC6ce* 20*x3* г. « **97** <u>ण</u>

"P<mark>Э</mark>НК" АНПОО Подписано цифровой подписью: АНПОО "РЭПК" Дата: 2023.01.11 14:59:46 +03'00'

## **МЕТОДИЧЕСКИЕ РЕКОМЕНДАЦИИ ПО ВЫПОЛНЕНИЮ**  \_ \_ , текомендации пс<br>ДИПЛОМНЫХ РАБОТ

09.02.07 Информационные системы и программирование \_  $\mathbf{I}$ 

(код и наименование специальности) \_  $\ddot{ }$  $\mathbf{I}$ 

Квалификация выпускника <u>— Специалист по информационным системам</u> (наименование квалификации) \_  $\mathbf{I}$  $\overline{a}$ 

Уровень базового образования обучающихся Среднее общее образование (основное / среднее общее образование)  $\frac{1}{2}$ 

Форма обучения Очная 0

(очная, заочная)

Год начала подготовки 2023

Воронеж 2023

 $\overline{\phantom{a}}$ 

 $\overline{a}$ 

Методические рекомендации утверждены на заседании кафедры экономики и бухгалтерского учета.

Протокол № 5 от 27.12.2022

Заведующий кафедрой  $\frac{M}{(n)q}$  Н.П. Семейкина (подпись) (инициалы, фамилия)

Разработчики:

 $\overline{a}$ 

заведующий кафедры до н.п. Семейкина

(занимаемая должность) (подпись) (инициалы, фамилия)

преподаватель С.В. Мартынов

(занимаемая должность) (подпись) (инициалы, фамилия)

#### **1. Общие положения**

1.1. Настоящие рекомендации разработаны в соответствии с Федеральным законом от 29 декабря 2012 г. № 273-ФЗ «Об образовании в Российской Федерации», Порядком проведения государственной итоговой аттестации по образовательным программам среднего профессионального образования, утвержденным приказом Министерства образования и науки Российской Федерации от 16 августа 2013 г. № 968, федеральным государственным образовательным стандартом среднего профессионального образования по специальности 09.02.07 Информационные системы и программирование, утвержденного приказом Министерства образования и науки Российской Федерации от 09.12.2016 № 1547 (далее – ФГОС СПО), Порядком организации и осуществления образовательной деятельности по образовательным программам среднего профессионального образования, утвержденным приказом Министерства образования и науки Российской Федерации от 14 июня 2013 г. № 464, Методическими рекомендациями по организации выполнения и защиты выпускной квалификационной работы в образовательных организациях, реализующих образовательные программы среднего профессионального образования по программам подготовки специалистов среднего звена (письмо Министерства образования и науки Российской Федерации от 20 июля 2015 г. № 06-846).

1.2. Настоящие рекомендации устанавливают требования к выбору тематики, организации выполнения и оформлению дипломной работы, выполняемой в форме дипломной работы в целях методического сопровождения процедуры проведения итоговой аттестации (далее - ИА) в АНПОО «РЭПК» по специальности 09.02.07 Информационные системы и программирование.

1.3. В соответствии с ФГОС СПО дипломная работа является обязательной частью ГИА. ГИА включает подготовку и защиту дипломной работы. Согласно ФГОС в учебном плане на подготовку и защиту дипломной работы по специальности 09.02.07 Информационные системы и программирование отводится шесть недель.

1.4. Цель защиты дипломной работы - установление соответствия результатов освоения обучающимися образовательной программы по специальности 09.02.07 Информационные системы и программирование, соответствующим требованиям ФГОС СПО.

1.5. К ГИА в форме защиты дипломной работы допускается обучающийся, не имеющий академических задолженностей и в полном объеме выполнивший учебный план или индивидуальный учебный план по специальности 09.02.07 Информационные системы и программирование. Требования к дипломной работе, а также критерии оценки знаний, утвержденные образовательной организацией, доводятся до сведения обучающихся не позднее чем за шесть месяцев до начала ГИА.

1.6. Подготовка и защита дипломной работы способствует

систематизации, расширению освоенных во время обучения знаний по общепрофессиональным дисциплинам, профессиональным модулям и закреплению знаний выпускника по профессии или специальности при решении разрабатываемых в дипломной работе конкретных задач, а также выяснению уровня подготовки выпускника к самостоятельной работе и направлены на проверку качества полученных обучающимся знаний и умений, сформированности общих и профессиональных компетенций, позволяющих решать профессиональные задачи.

### **2. Определение темы дипломной работы**

2.1. Перечень примерных тем дипломных работ разрабатывается преподавателями кафедры экономики и бухгалтерского учета, обсуждается и утверждается на заседании кафедры и заседании Педагогического совета с участием представителей работодателей по профилю подготовки выпускников в рамках профессиональных модулей.

2.2. Перечень примерных тем дипломных работ утверждается приказом директора АНПОО «РЭПК».

2.3. Обучающемуся предоставляется право выбора темы дипломной работы, а также право предложить собственную тему с обоснованием целесообразности ее разработки для практического применения. При этом тематика дипломной работы должна соответствовать содержанию одного или нескольких профессиональных модулей, входящих в образовательную программу СПО.

2.4. Для выбора темы дипломной работы или предложения собственной темы обучающийся пишет заявление (Приложение № 1). Закрепление за студентами тем дипломной работы осуществляется приказом директора АНПОО «РЭПК».

2.5. Для подготовки дипломной работы обучающемуся назначается руководитель и, при необходимости, консультанты.

2.6. Дипломная работа должна отвечать требованиям актуальности, новизны и практической значимости. Выполненная дипломная работа в целом должна:

- соответствовать разработанному заданию;

- включать анализ источников по теме с обобщениями и выводами, сопоставлениями и оценкой различных точек зрения;

- продемонстрировать требуемый уровень общенаучной и специальной подготовки выпускника, его способность и умение применять на практике освоенные знания, практические умения, общие и профессиональные компетенции в соответствии с ФГОС СПО по специальности 09.02.07 Информационные системы и программирование.

2.7. Дипломная работа выполняется выпускником с использованием собранных им лично материалов, в том числе материалов, собранных в период прохождения производственной (преддипломной) практики, а также в период выполнения дипломной работы (проекта).

2.8. При определении темы дипломной работы следует учитывать, что ее содержание может основываться:

- на обобщении результатов выполненной ранее обучающимся дипломной работы (проекта), если она выполнялась в рамках соответствующего профессионального модуля;

- на использовании результатов выполненных ранее практических заданий.

Выбор темы дипломной работы обучающимся осуществляется до начала производственной (преддипломной) практики, что обусловлено необходимостью сбора практического материала по теме дипломной работы в период ее прохождения.

### **3. Руководство дипломной работой**

3.1. Для подготовки дипломной работы обучающемуся назначается руководитель и, при необходимости, консультанты.

3.2. К каждому руководителю дипломной работы может быть одновременно прикреплено не более восьми выпускников.

3.3. В обязанности руководителя дипломной работы входят:

- разработка задания к дипломной работе;

- разработка совместно с обучающимися плана дипломной работы;

- оказание помощи обучающемуся в разработке индивидуального графика работы на весь период выполнения дипломной работы;

- консультирование обучающегося по вопросам содержания и последовательности выполнения дипломной работы;

- оказание помощи обучающемуся в подборе необходимых источников;

- контроль хода выполнения дипломной работы в соответствии с установленным графиком в форме регулярного обсуждения руководителем и обучающимся хода работ;

- оказание помощи (консультирование обучающегося) в подготовке презентации и доклада для защиты дипломной работы;

- предоставление письменного отзыва на дипломную работу.

3.4. Задание для каждого обучающегося разрабатывается в соответствии с утвержденной темой, подписывается обучающимся, руководителем дипломной работы и утверждается заведующим кафедрой (Приложение № 3).

3.5. Задание к дипломной работе выдается обучающемуся не позднее чем за две недели до начала производственной (преддипломной) практики. Вместе с заданием к дипломной работе, обучающемуся выдается индивидуальное задание для прохождения производственной (преддипломной) практики, в котором руководитель дипломной работы указывает материалы, необходимые для написания теоретического и практического разделов работы (Приложение № 4).

3.6. По завершении обучающимся подготовки дипломной работы руководитель проверяет качество работы, подписывает ее и вместе с заданием и своим письменным отзывом сдает на кафедру.

3.7. В отзыве руководителя дипломной работы указываются характерные особенности работы, ее достоинства и недостатки, а также отношение обучающегося к выполнению дипломной работы, проявленные (не проявленные) им способности, оцениваются уровень освоения общих и профессиональных компетенций, знания, умения обучающегося, продемонстрированные им при выполнении дипломной работы, а также степень самостоятельности обучающегося и его личный вклад в раскрытие проблем и разработку предложений по их решению. Заканчивается отзыв выводом о возможности (невозможности) допуска дипломной работы к защите.

3.8. При необходимости оказания дополнительной консультационной помощи обучающемуся при работе над конкретным разделом дипломной работы ему может быть назначен консультант. Консультант назначается руководителем специальности из числа преподавателей профильных дисциплин. В обязанности консультанта дипломной работы входят:

- руководство разработкой индивидуального плана подготовки и выполнения дипломной работы в части содержания консультируемого вопроса;

- оказание помощи обучающемуся в подборе необходимой литературы в части содержания консультируемого вопроса;

- контроль хода выполнения дипломной работы в части содержания консультируемого вопроса.

### **4. Структура и содержание дипломной работы**

4.1. Оформление дипломной работы должно соответствовать требованиям ЕСТД и ЕСКД, ГОСТ 7.32-2001 «Система стандартов по информации, библиотечному и издательскому делу "Отчет о научноисследовательской работе"», ГОСТ 7.1-2003 «Библиографическая запись. Библиографическое описание», ГОСТ 7.82-2001 «Библиографическая запись. Библиографическое описание электронных ресурсов» и (или) другим нормативным документам (в т.ч. документам СМК).

4.2. Структура дипломной работы состоит из: титульного листа; задания на дипломную работу; оглавления; введения; основной части; заключения; библиографического списка; приложений (при необходимости).

4.3. В надписях на титульном листе не допускаются какие-либо сокращения (кроме инициалов), переносы слов; в конце надписей точка не ставится (Приложение № 2).

4.4. Задание к дипломной работе утверждается заведующим кафедрой экономики и бухгалтерского учета и подписывается обучающимся и руководителем дипломной работы. В дипломной работе задание располагается после титульного листа и не нумеруется (Приложение № 3).

4.5. В оглавлении отражается полный перечень заголовков, их соподчинение и последовательность. В нем перечисляются все заголовки разделов (глав) и подразделов (параграфов) в порядке структурного построения дипломной работы. Заголовок должен соответствовать содержанию дипломной работы и быть, по возможности, кратким. Против заголовков в правой части страницы оглавления указывается номер начальной страницы раздела (подраздела). Расстояние между окончанием заголовка и номером страницы должно быть не менее трех пробелов. В противном случае заголовок переносится на следующую строку. Желательно чтобы оглавление помещалось на одной странице (Приложение № 4).

4.6. Введение – вступительная часть дипломной работы. Введение должно содержать: обоснование выбора темы работы, определение ее актуальности и значимости для экономической науки и практики; состояние разработанности изучаемой проблемы и обзор литературных источников по теме со ссылкой на авторов; определение объекта и предмета исследования; определение цели работы и задач исследования; определение метода исследования.

Показателем актуальности выбранной темы могут служить недостаточная проработка отдельных теоретических вопросов темы, наличие в ней дискуссионных проблем, слабые стороны практической реализации, пробелы в действующем законодательстве.

Объект исследования – это явление или процесс реальной действительности либо сфера общественной жизни, на исследование которых направлен научный поиск автора.

Предмет исследования – это часть объекта, отдельный аспект или проблема, которые будут непосредственно исследоваться. Именно предмет исследования определяет тему дипломной работы.

Цель исследования – результат, который нужно получить в ходе исследования (например, выявить…, обосновать…, сформулировать…, определить…, раскрыть особенности…).

Задачи исследования определяются поставленной целью и представляют собой конкретные последовательные этапы решения проблемы по достижению цели исследования (что нужно сделать, чтобы достичь основной цели работы).

Методы исследования – основные приемы и способы, которые использовались при проведении исследования (изучение и анализ научной литературы, анализ нормативных источников, статистический метод, изучение и обобщение практики и т.д.).

Введение должно содержать информацию о состоянии изученности выбранной темы в научной литературе со ссылкой на основные источники и авторов, которые занимались ее исследованием.

Объем введения обычно составляет 2-3 страницы.

4.7. Основная часть дипломной работы должна состоять из двух глав, каждая из которых разбивается на два-три подраздела (параграфа). Название главы не должно дублировать название темы, а название параграфов – название глав. Формулировки должны быть лаконичными и отражать суть главы (параграфа).

В конце каждой главы необходимо сделать краткие выводы, отражающие решение поставленных в данном разделе работы задач.

Содержание работы должно отвечать следующим требованиям. Глава первая – теоретическая. В этом разделе излагаются основные теоретические положения темы и дается их детальный анализ, включающий обобщение существующих научных точек зрения по теме работы, обзор нормативных источников. Первая глава может занимать до 30% объема основной части дипломной работы.

Вторая глава дипломной работы отводится под анализ практического материала, полученного во время производственной практики (преддипломной), и содержит аналитическую и проектную части.

Аналитическая часть должна быть посвящена анализу имущественного состояния предприятия и исследуемого процесса, явления. В ней рассматриваются показатели, характеризующие прямо и косвенно исследуемые процессы, явления, выявляются и классифицируются факторы, влияющие на показатели развития.

В проектной части демонстрируется методика ведения бухгалтерского учета объекта исследования на предприятии, разрабатываются пути совершенствования бухгалтерского учета объекта исследования. Эта глава может занимать до двух третей объема основной части дипломной работы.

4.8. Не допускается вести изложение от первого лица единственного числа «я считаю…», «по моему мнению…» и т.п. Принято применять множественное число: «по нашему мнению…», «на наш взгляд…», либо «по мнению автора (дипломной работы)…». Также возможно использование безличной формы: «следует считать…», «можно согласиться (не согласиться)…» «предлагается следующее…»,

4.9. Использование в дипломной работе конкретных научных, справочных, нормативных и практических материалов осуществляется в соответствии с правилами оформления цитат и сопровождается оформлением ссылки на источник цитаты. На отдельных правилах цитирования следует остановиться подробнее.

4.9.1. При оформлении точной цитаты (когда переписывается фрагмент чужого текста) ее текст заключается в кавычки.

Например: В своей книге «Система современных обществ» американский социолог Толкотт Парсонс пишет: «Развитие бюрократической организации обыкновенно требует, чтобы каждой профессиональной роли соответствовал определенный вид должности…».

4.9.2. При непрямом цитировании (пересказ мыслей других авторов своими словами) кавычки не ставятся, но цитата все равно сопровождается указанием на ее автора.

*Например:* Описывая способы замещения поста главы государства в зарубежных странах, А.И. Черкасов отмечает, что в мусульманских монархиях Востока женщины исключены из круга престолонаследников.

4.9.3. Если автор дипломной работы желает что-то выделить в точной цитате, он должен это специально оговорить.

*Например:* А. Тойнби пишет: «Практика сдачи экзаменов научила меня работать и *при неблагоприятных условиях* (курсив наш. – авт.); и это очень ценная привычка, если хочешь чего-то достичь».

В приведенной цитате авторская оговорка помещена в скобки, сокращение «авт.» (автор) можно заменить своими инициалами.

4.9.4. Все цитаты сопровождаются ссылками на цитируемый источник. В дипломной работе применяется система подстрочных ссылок со сквозной нумерацией (ссылки помещаются внизу страницы (тогда они называются «сноски»), и их нумерация не начинается на каждой странице заново, а продолжается). Для того чтобы оформить ссылку необходимо поставить в конце цитаты надстрочный знак, обозначающий номер ссылки (1), а внизу страницы под чертой, отделяющей ссылку от текста (эта линия называется «разделитель»), после аналогичного надстрочного знака библиографическое описание цитируемого источника. Предписанный знак «точка и тире», разделяющий области библиографического описания в сноске, можно заменять точкой, например:

\_\_\_\_\_\_\_\_\_\_\_\_\_\_\_\_\_\_\_\_\_\_\_\_\_ <sup>1</sup> Гершунский Б. С. Бухгалтерский учет – М.: Педагогическое общество в России,  $2001 - C.73$ .

или:

\_\_\_\_\_\_\_\_\_\_\_\_\_\_\_\_\_\_\_\_\_\_\_\_\_ <sup>2</sup> Гершунский Б. С. Гражданское общество в России: Проблемы становления и развития: пособие для самообразования. М.: Педагогическое общество в России, 2001. С. 73.

4.9.5. Ниже приводится пример оформления библиографической ссылки (сноски).

В своей книге «Система современных обществ» американский социолог Толкотт Парсонс пишет: «Развитие бюрократической организации обыкновенно требует, чтобы каждой *профессиональной* роли соответствовал определенный вид должности...»<sup>1</sup>.

<sup>1</sup> Парсонс Т. Бухгалтерский учет. – М.: Аспект Пресс, 2001. – С. 39-40.

4.9.6. Шрифт сноски должен быть меньше шрифта основного текста (12 кегль).

4.9.7. Если один и тот же источник цитируется на одной странице работы повторно, то сноска начинается со слов «Там же», а после тире ставиться номер страницы:

Например:  $^{2}$  Там же. – С. 45.

Если тот же источник цитируется в дальнейшем на других страницах работы, то в сноске указывается автор работы, а вместо названия записывается «Указ. соч.»:

<sup>3</sup> Парсонс Т. Указ. соч. – С. 110.

Если цитируемый текст взят не из первоисточника, то сноска начинается словами: «Цит. по:»

Если цитата представляет собой обобщенный вывод из нескольких источников, то сноска начинается так: «См.:». Это же правило действует, если автор цитаты не упомянут при цитировании.

4.9.8. Цитирование нормативных правовых актов сопровождается оформлением ссылки на источник их официального опубликования. В ссылке точно указывается цитируемая статья (пункт, раздел) правового акта.

Например: В соответствии со ст. 1 Федерального закона от 28 декабря 2013 г. № 400-ФЗ (в ред. от 19 декабря 2016 г.) «О страховых пенсиях» <sup>5</sup>…

В приведенном примере следует обратить внимание на то, что в сноске указан источник не только первого официального опубликования нормативного правового акта, но и источник официального опубликования последних изменений, внесенных в этот акт (действующая редакция).

4.9.9. При повторной ссылке на нормативный правовой акт сноска не оформляется, а название акта приводится в сокращенной форме (без номера и даты издания). Если в сноске автор намеревается ссылаться на статьи правового акта, положения которых были процитированы в тексте, то необходимо учесть, что это не допускается по отношению к кодексам и Конституции РФ.

4.9.10. Следует знать, что в сноске можно поместить не только ссылку на процитированный выше источник, но и свои примечания по поводу высказанной в тексте дипломной работы мысли и т.п.

4.10. В заключении дипломной работы необходимо обобщить все выводы, сделанные в основной части работы. Объем заключения не должен превышать 3-4 страниц печатного текста.

Заключение лежит в основе доклада обучающегося на защите дипломной работы.

Выводы и основанные на них предложения должны отражать:

– обобщения, касающиеся теоретических проблем, поставленных в работе;

<sup>5</sup> Собрание законодательства РФ. 2013. № 52 (часть I). Ст. 6965; Собрание законодательства РФ. 2016 (часть I). № 48. Ст. 6725.

– состояние и предложения по совершенствованию бухгалтерского учета по исследованной проблематике;

– состояние и предложения по совершенствованию правового регулирования (законодательства) по исследованной проблематике.

Предложения должны носить конкретный характер, и быть обоснованы.

Выводы, рекомендации и предложения, формулируемые в заключении, могут быть пронумерованы.

4.11. Библиографический список должен отражать собранные, проанализированные и непосредственно использованные автором при выполнении работы научные источники (монографии, учебные пособия, научно-практические издания, научные статьи, материалы научнопрактических конференций), нормативные правовые акты, материалы бухгалтерского учета. Библиографический список должен включать не менее 25 наименований.

4.11.1. Оформление библиографического списка подчиняется требованиям следующих актов:

4.11.1.1. Межгосударственный стандарт ГОСТ 7.80-2000 «Система стандартов по информации, библиотечному и издательскому делу. Библиографическая запись. Заголовок. Общие требования и правила составления» (введен в действие постановлением Госстандарта РФ от 6 октября 2000 г. № 253-ст);

4.11.1.2. Межгосударственный стандарт ГОСТ 7.1-2003 «Система стандартов по информации, библиотечному и издательскому делу. Библиографическая запись. Библиографическое описание. Общие требования и правила составления» (введен в действие постановлением Госстандарта РФ от 25 ноября 2003 г. № 332-ст);

4.11.2. Библиографические описания, включаемые в список, рекомендуется располагать в следующем порядке:

Нормативные правовые акты;

Научная и методическая литература.

4.11.3. В разделе библиографического списка «Нормативные правовые акты» помещаются официальные документы, принятые органами власти (государственной, муниципальной) и их должностными лицами, а также международные правовые акты (договоры, конвенции, резолюции международных организаций и т.п.). Акты располагаются в порядке убывания юридической силы. Акты, имеющие одинаковую силу (например, два федеральных закона), располагаются в хронологической последовательности (от более раннего).

4.11.4. В разделе библиографического списка «Научная и методическая литература» источники располагаются в алфавитном порядке.

4.11.5. Далее приводятся примеры библиографического описания источников различных видов. Информацией, по которой составляется библиографическое описание, могут являться: выходные данные книги, данные о номере журнала или газеты, электронный адрес сайта.

*Библиографическое описание книги одного автора (включает фамилию и инициалы автора, название книги и дополняющие сведения, ещё раз имя автора после косой черты (это добавочная запись), город, в котором издана книга, и издательство, год издания, кол-во страниц; имя автора):*

Кашанина, Т.В. Бухгалтерский учет: учебник / Т.В. Кашанина. – М.: Эксмо, 2007. – 512 с.

В приведенном примере следует обратить особое внимание на расстановку разделительных знаков (запятых, косой черты, тире и др.).

*Библиографическое описание книги нескольких авторов (отличается тем, что основной заголовок не содержит имен всех авторов, а только первого из них, остальные же, если их не больше трех, перечисляются в добавочной записи):*

Пронкин, С.В. Основы бухгалтерского учета / С.В. Пронкин, О.Е. Петрунина. – М.: Аспект Пресс, 2004. – 414 с.

В приведенном примере следует обратить внимание на то, что сокращения при составлении библиографического описания допускаются в соответствии с Межгосударственным стандартом ГОСТ 7.12-93 "Система стандартов по информации, библиотечному и издательскому делу. Библиографическая запись. Сокращение слов на русском языке. Общие требования и правила" (утв. постановлением Госстандарта РФ от 13 декабря 1994 г. № 308).

Еще один пример описания книги нескольких авторов (если их больше трех):

Бухгалтерский учет: Учебник / А.В. Безруков [и др.]; Отв. ред. А.Н. Кокотов, М.И. Кукушкин. – 2-е изд., перераб. и доп. – М.: Норма, 2007.  $-$  544 с.

Книга также может выходить «под редакцией», «под общей редакцией» и т.п.

*Библиографическое описание журнальной статьи (включает фамилию и инициалы автора, название статьи, название журнала, добавочную запись, год издания, номер, страницы, на которых распложена данная статья):*

Черепанов, В.А. Проблемы бухгалтерского учета / В.А. Черепанов // Бухгалтер. – 2005. – № 4. – С. 9-13.

*Библиографическое описание газетной статьи (аналогично журнальному, только страницы следует указывать, если газета имеет*  *объем более 8 стр., кроме того, вместо номера можно привести дату издания):*

Леонов, В. Бухгалтерский учет малого бизнеса / В. Леонов, И. Шестаков // Российская газета. – 2007. – 16 января. – С. 7.

При описании статьей, опубликованных в нецентральных (не в г. Москве) изданиях, после названия журнала (газеты) в скобках следует указать место издания.

При оформлении описания нормативного правового акта желательно иметь представление о том, где и когда этот акт был официально опубликован. Например, нормативные правовые акты федеральных органов государственной власти официально публикуются в «Российской газете», «Собрании законодательства Российской Федерации» и других изданиях; нормативные правовые акты органов государственной власти Воронежской области с августа 2006 г. официально публикуются в «Собрании законодательства Воронежской области», а также газетах «Воронежский курьер» и «Молодой коммунар»<sup>1</sup> (до 2006 г., в газете «Коммуна»).

*Примеры описания нормативного правового акта:*

Конституция Российской Федерации. Принята всенародным голосованием 12.12.1993 (с учетом поправок, внесенных Законами РФ о поправках к Конституции РФ от 30.12.2008 № 6-ФКЗ, от 30.12.2008 № 7- ФКЗ, от 05.02.2014 № 2-ФКЗ, от 21.07.2014 № 11-ФКЗ) // Собрание законодательства РФ. – 04.08.2014. –  $\mathcal{N}_2$  9. – Ст. 851.

Уголовный кодекс Российской Федерации: принят Гос. Думой 13 июня 1996 г. № 63-ФЗ // Собрание законодательства РФ. – 1996. – № 25. – Ст. 2954.

Российская Федерация. Законы. Об акционерных обществах: федер. закон: [принят Гос. Думой 26 дек. 1995 г. № 208–ФЗ] // Собрание законодательства РФ. – 1996. –  $N_2$  1. – Ст. 1.

Российская Федерация. Президент (1991–1999; Б.Н. Ельцин). Об основных положениях государственной программы приватизации государственных и муниципальных предприятий в Российской Федерации: указ Президента от 22 июля 1994 г. № 1535 // Собрание законодательства РФ. – 1994. – № 13. – Ст. 1478.

Российская Федерация. Правительство. Об утверждении коэффициентов индексации с 1 февраля 2002 г. базовой и страховой частей трудовой пенсии: постановление Правительства от 24 янв. 2002 г. № 42 // Собрание законодательства РФ. – 2002. – № 4. – Ст. 336.

1

<sup>&</sup>lt;sup>1</sup> Ст. 6 Закона Воронежской области от 7 июля 2006 г. № 86-ОЗ "О порядке обнародования, опубликования и вступления в силу нормативных правовых актов органов государственной власти Воронежской области и о порядке опубликования иной официальной информации".

Российская Федерация. Правительство. Об уполномоченном органе в делах о банкротстве и в процедурах банкротства и регулирующем органе, осуществляющем контроль за саморегулируемыми организациями арбитражных управляющих: постановление Правительства от 14 февр.2003 г.  $\mathcal{N}_2$  100 // Рос. газета. − 2003. −18 февр. − С. 7–8.

Российская Федерация. Верховный Суд. О подготовке гражданских дел к судебному разбирательству: постановление Пленума Верховного Суда Российской Федерации [от 24.06.2008 № 11] // Бюллетень ВС РФ. – 2008. – № 9. – С 18–22.

Дело Богачева и др. Приговор Московского городского суда от 11 марта 1998 года // Бюллетень Верховного Суда Российской Федерации. –  $1999. - N<sub>2</sub>3. - C. 10-12.$ 

*Пример описания нормативного правового акта как самостоятельного издания:*

Конституция Российской Федерации: офиц. текст по состоянию на 1 сентября 2017 г. – М.: Проспект, 2017. – 40 с.

Семейный кодекс Российской Федерации: [федер. закон: принят Гос. Думой 8 дек. 1995 г.: по состоянию на 3 янв. 2001 г.]. – СПб.: Стаун-кантри,  $2001 - 94$  c.

4.12. Приложения к дипломной работе представляют собой справочные материалы, дополняющие, иллюстрирующие дипломную работу, но помещаемые в конце её и отдельно, чтобы не загромождать основной текст. Приложения, как правило, включают: копии документов, выдержки из отчетных материалов, статистические данные, схемы, таблицы, графики, диаграммы и т.п. Если в работе имеются приложения в тексте дипломной работы на них делается ссылка.

Приложения помещают после библиографического списка в порядке их упоминания в тексте дипломной работы. Каждое приложение начинается с новой страницы с указанием в правом верхнем углу слова «Приложение». При наличии нескольких приложений каждое из них нумеруется (без знака №), например, «Приложение 1», «Приложение 2» и т.д. Каждое приложение должно иметь тематический заголовок.

При определении требуемого объема дипломной работы приложения не учитываются.

### **5. Оформление дипломной работы**

5.1. Объем дипломной работы должен составлять не менее 45 страниц печатного текста (без учета библиографического списка и приложений). Текст работы машинописный (компьютерный набор). При этом должны соблюдаться следующие настройки основного стиля:

- размер бумаги – А4.

- поля – левое 30 мм; правое – 10 мм; верхнее и нижнее – по 20 мм;

- шрифт –Times New Roman, размер – 14 пт.; размер шрифта сносок и нумерации страниц – 12 пт.;

- межстрочный интервал  $-1,5$ ;

- абзацный отступ (красная строка) – 1,25 см.;

- выравнивание – по ширине страницы (кроме заголовков);

- автоматическая расстановка переносов (кроме заголовков).

5.2. Каждая новая глава начинается с новой страницы. Это же правило относится к другим структурным частям работы: оглавлению, введению, заключению, библиографическому списку, приложениям. Это правило не распространяется на подразделы.

5.3. Заголовки в тексте работы печатаются прописными буквами и выделяются жирным шрифтом (**ВВЕДЕНИЕ, ЗАКЛЮЧЕНИЕ**).

Между заголовком и последующим текстом пропускается одна строка. Такое же расстояние выдерживается между заголовками главы и подразделов.

Между последней строкой текста подраздела (параграфа) и заголовком следующего подраздела (параграфа) пропускаются две строки. Заголовок располагается по центру строки. Переносы в заголовках не допускаются. Точка в конце заголовка не ставится. Если заголовок состоит из нескольких предложений, их разделяют точкой. Если заголовок располагается на нескольких строках, то расстояние между ними должно быть таким же, как в тексте.

Не рекомендуется оставлять заголовок внизу страницы, если под ним для текста остается менее двух строк (висящая строка).

5.4. Страницы нумеруются. Титульный лист включается в общую нумерацию, но номер страницы на нем не ставится. Задание к дипломной работе в общую нумерацию не включается. Номера страниц проставляются в текстовом редакторе MS Word автоматическим способом. Норме страницы должен быть расположен по центру верхнего края страницы и обозначается только цифрами, без дополнительных символов.

5.5. Между титульным листом и оглавлением дипломной работы вкладывается лист задания к дипломной работе. В общую нумерацию он не включается, но переплетается вместе со всей дипломной работой.

5.6. Рисунки, чертежи, схемы, графики и фотографии в тексте дипломной работы должны быть выполнены в графическом редакторе или в другом специальном программном обеспечении. Выполнение рисунков в редакторе MS Word не допускается. Иллюстративный материал должен быть понятным и информативным, все надписи должны быть хорошо читаемыми.

5.7. Таблицы, рисунки, чертежи, схемы, графики и фотографии, используемые в дипломной работе, размещают непосредственно после их упоминания в тексте и отделяют от основного текста строкой отступа до и после. На каждый рисунок даются ссылки и необходимые пояснения, слово «рисунок» пишется сокращенно в тех случаях, когда рядом стоит цифра (например, «из рис. 3 следует…»), при отсутствии цифры слово «рисунок» пишется полностью (см. рисунок). То же для других элементов.

5.8. Таблицы, рисунки, чертежи, схемы, графики и фотографии в тексте должны иметь сквозную нумерацию. Допускается сквозная нумерация в пределах одного раздела. Номер, подпись и пояснения к рисункам, схемам и таблицам должны быть выполнены на лицевой стороне листа (там же, где рисунок). Надпись «Таблица» выполняется справа над таблицей, через пробел указывается номер таблицы (например, Таблица 1.2), наименование таблицы указывается на строку ниже, выравнивание по центру, точка в конце не ставится. Подписи под рисунками, чертежами, графиками, фотографиями выполняются по центру под чертежами, графиками, рисунками и фотографиями (Рис. 1.2. Наименование).

5.9. Заголовки граф и строк таблицы пишутся с прописной (заглавной) буквы в форме единственного числа, а подзаголовки граф – со строчной буквы, если они составляют одно предложение с заголовком, или с прописной (заглавной) буквы, если они имеют самостоятельное значение. В конце заголовков и подзаголовков таблиц точка не ставится.

5.10. В случае разрыва таблицы на несколько страниц на следующей странице в верхнем левом углу пишется: «Продолжение табл. 1.1» или «Окончание табл. 1.1» без указания названия таблицы, в верхней строке таблицы на новой странице дублируется «шапка» с названиями или номерами столбцов.

5.11. Формулы, используемые в тексте дипломной работы, оформляются при помощи встроенных или специальных редакторов формул тем же шрифтом, что и основной текст дипломной работы, и должны иметь сплошную нумерацию в пределах разделов, номер указывается в круглых скобках, выравнивается по правому краю. Формула является частью текста, выделяется соответствующими знаками препинания и выравнивается по центру. Все символы, используемые впервые, должны быть описаны непосредственно после формулы.

5.12. При составлении перечней в зависимости от сложности следует выбирать маркированный или нумерованный список. Маркированный список оформляется в случае одноуровневого перечня, в качестве маркера ставится знак «–» (через меню «Маркеры» в редакторе MS Word), использование других маркеров не допускается. Нумерованный список применяется для многоуровневого перечня (через меню «Нумерация» в редакторе MS Word) и может оформляться двумя способами.

5.12.1. Первый способ: номер в списке отделяется точкой, после чего элемент списка (фраза, символьное обозначение и т.д.) пишется с заглавной буквы; в конце каждого элемента списка ставится точка;

5.12.2. Второй способ оформления перечня: номер в списке отделяется скобкой, после чего фраза (элемент перечня) пишется с маленькой буквы; элементы перечня отделяются друг от друга точкой с запятой «;», в конце последнего элемента ставится точка.

5.13. Следует обращать внимание на то, чтобы начальные слова каждого элемента списка были согласованы между собой в роде, числе, падеже.

5.14. Также все элементы списка должны быть согласованы в роде, числе и падеже со словами (или словом) в предваряющем перечень предложении, после которого стоит двоеточие.

5.15. Текст дипломной работы распечатывается на одной стороне стандартного листа офисной белой бумаги формата А4.

5.16. Оформленная дипломная работа должна быть переплетена в твердый переплет.

#### **6. Рецензирование дипломных работ**

6.1. Выполненная дипломная работа подлежит обязательному внутреннему или внешнему рецензированию. Рецензирование дипломной работы проводится с целью обеспечения объективности оценки труда выпускника.

6.1.1. Внешнее рецензирование проводится специалистами по тематике дипломной работы из государственных органов власти, сферы труда и образования, научно-исследовательских институтов и др.;

6.1.2. Внутреннее рецензирование проводится преподавателями профильных дисциплин, владеющими знаниями по теме дипломной работы.

6.2. Рецензенты дипломной работы определяются не позднее чем за месяц до защиты.

6.3. Рецензия должна включать:

- заключение о соответствии дипломной работы заявленной теме и заданию на нее;

- оценку качества выполнения каждого раздела дипломной работы;

- оценку степени разработки поставленных вопросов и практической значимости работы;

- общую оценку качества выполнения дипломной работы.

6.5. Содержание рецензии доводится до сведения обучающегося не позднее чем за день до защиты работы.

6.6. Внесение изменений в дипломную работу после получения рецензии не допускается.

### **7. Процедура защиты дипломной работы**

7.1. К защите дипломной работы допускаются обучающиеся, не имеющие академических задолженностей и в полном объеме выполнившие учебный план или индивидуальный учебный план образовательной программы по специальности 09.02.07 Информационные системы и программирование

7.2. Вопрос о допуске дипломной работы к защите решается на

заседании кафедры, готовность к защите определяется заведующим кафедрой. Кафедра имеет право провести предварительную защиту дипломной работы.

7.3. Допуск обучающихся к защите дипломной работы осуществляется приказом директора АНПОО «РЭПК» не позднее, чем за 1 неделю до начала итоговой аттестации.

7.4. Защита производится экзаменационной комиссией (далее – ЭК) на открытом заседании с участием не менее двух третей ее состава. Решения ЭК принимаются на закрытых заседаниях простым большинством голосов членов комиссии, участвующих в заседании, при обязательном присутствии председателя комиссии ЭК или его заместителя. При равном числе голосов голос председательствующего на заседании ЭК является решающим.

7.5. Решение ЭК оформляется протоколом, который подписывается председателем ЭК (в случае отсутствия председателя - его заместителем) и секретарем ЭК и хранится в архиве Колледжа. В протокол записываются: итоговая оценка дипломной работы, решение о присуждении квалификации и особые мнения членов комиссии.

7.6. На защиту дипломной работы отводится до одного академического часа на одного обучающегося. Процедура защиты устанавливается председателем ЭК по согласованию с членами ЭК и, как правило, включает доклад обучающегося (не более 7-10 минут), зачитывание отзыва и рецензии, вопросы членов комиссии, ответы обучающегося. Может быть предусмотрено выступление руководителя дипломной работы, а также рецензента, если они присутствует на заседании ЭК.

7.7. Во время доклада обучающийся использует подготовленный наглядный материал (раздаточный материал, презентации), иллюстрирующий основные положения дипломной работы.

7.8. При определении оценки по результатам защиты дипломной работы учитываются: качество содержания и оформления дипломной работы качество устного доклада выпускника, свободное владение материалом дипломной работы, глубина и точность ответов на вопросы, отзыв руководителя и рецензия.

7.9. Результаты защиты дипломной работы объявляются в тот же день после оформления в установленном порядке протокола заседания ЭК. Результаты защиты дипломной работы определяются оценками «отлично», «хорошо», «удовлетворительно», «неудовлетворительно».

7.9.1. Оценка «отлично» выставляется, если:

содержание дипломной работы, представленной на защиту, отвечает заявленной теме, цель, сформулированная во введении к работе, достигнута, все исследовательские задачи полностью решены, работа логично структурирована и имеет научно-практический характер, автор грамотно использует специальную терминологию;

оформление дипломной работы отвечает установленным требованиям (допускаются незначительные недочеты оформления);

дипломная работа получила положительные отзывы научного руководителя и рецензента;

на защите дипломной работы обучающийся показал глубокое знание темы работы, свободно ориентируется в источниках по теме работы, использовал различные средства демонстрации (презентация, раздаточный материал), правильно и без затруднений ответил на вопросы, поставленные членами ЭК.

7.9.2. Оценка «хорошо» выставляется, если:

содержание дипломной работы, представленной на защиту, отвечает заявленной теме, цель, сформулированная во введении к работе, достигнута, однако предлагаемые решения исследовательских задач не достаточно обоснованы либо решены не полностью, работа имеет в целом логичную структуру и научно-практический характер, автором допускаются незначительные ошибки в использовании специальной терминологии;

оформление дипломной работы отвечает установленным требованиям, хотя имеют место отдельные недочеты оформления;

дипломная работа получила положительные отзывы научного руководителя и рецензента;

на защите дипломной работы обучающийся показал хорошее знание темы работы, использовал различные средства демонстрации (презентация, раздаточный материал), без особых затруднений и ошибок ответил на вопросы, поставленные членами ЭК.

7.9.3. Оценка «удовлетворительно» выставляется, если:

содержание дипломной работы, представленной на защиту, отвечает заявленной теме, однако исследовательские выводы и предложения необоснованны, структура работы в целом логична, но внутри параграфов материал излагается непоследовательно, обучающимся допущены терминологические и фактологические ошибки и неточности;

оформление дипломной работы в целом отвечает установленным требованиям, хотя имеют место отдельные недочеты оформления;

в отзывах на дипломную работу научного руководителя и рецензента имеются замечания к содержанию и оформлению работы;

на защите дипломной работы обучающийся показал слабое знание темы работы, ответ на вопросы, поставленные членами ЭК, демонстрируют неуверенность, содержат неточности, или недостаточно аргументированы.

7.9.4. Оценка «неудовлетворительно» выставляется, если:

содержание дипломной работы, представленной на защиту, не раскрывает заявленную тему, исследовательская цель не достигнута или даже не сформулирована, исследовательские выводы и предложения необоснованны или полностью отсутствуют, структура работы нелогична, материал излагается непоследовательно, материал работы неактуален;

оформление дипломной работы имеет значительные ошибки оформления;

в отзывах на дипломную работу научного руководителя и

рецензента имеются существенные замечания к содержанию и оформлению работы;

во время защиты дипломной работы обучающийся показывает неуверенность и слабое знание темы работы, отказывается ответить на вопросы, поставленные членами ЭК, демонстрационный материал обучающимся не подготовлен.

7.10. Обучающиеся, не прошедшие ИА или получившие на ИА неудовлетворительные результаты, проходят ИА не ранее чем через шесть месяцев после прохождения ИА впервые. Повторное прохождение ИА для одного лица назначается не более двух раз.

Приложение № 1. Форма заявления на выбор темы ВКР

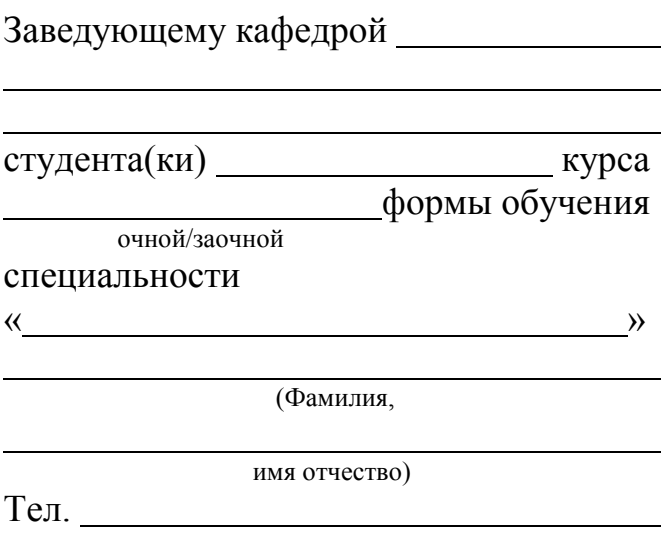

#### **ЗАЯВЛЕНИЕ**

Дата

О закреплении темы дипломной работы

Прошу закрепить меня за кафедрой для выполнения выпускной квалификационной работы на тему «

 $\longrightarrow$  )) and the contract of the contract of the contract of the contract of the contract of the contract of the contract of the contract of the contract of the contract of the contract of the contract of the contract of t

под научным руководством \_\_\_\_\_\_\_\_\_\_\_\_\_\_\_\_\_\_\_\_\_\_\_\_\_\_\_\_\_\_\_\_\_\_\_\_\_\_\_\_\_\_.

(Ф.И.О. преподавателя)

(Личная подпись)

Приложение № 2. Образец заявления на выбор темы ВКР

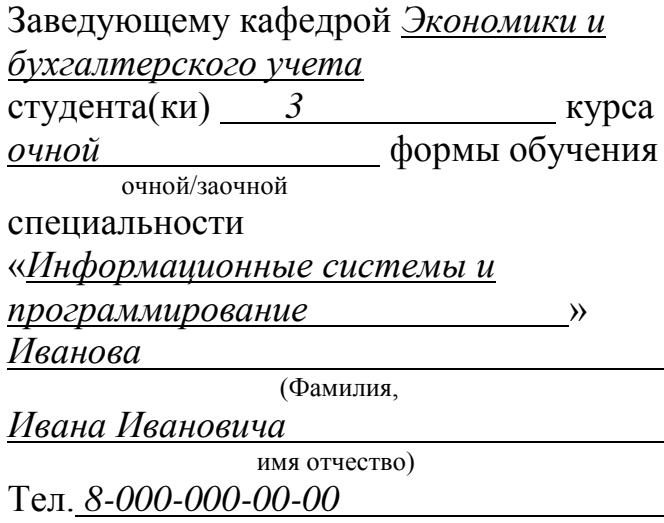

#### **ЗАЯВЛЕНИЕ**

 *00.00.2018* Дата

О закреплении темы дипломной работы

Прошу закрепить меня за кафедрой для выполнения дипломной работы на тему «*Методы защиты данных в базах данных* » под научным руководством *Петрова Петра Петровича* . (Ф.И.О. преподавателя)

*Подпись*

(Личная подпись)

### **Автономная некоммерческая профессиональная образовательная организация «Региональный экономико-правовой колледж» (АНПОО «РЭПК»)**

#### КАФЕДРА ЭКОНОМИКИ И БУХГАЛТЕРСКОГО УЧЕТА

#### Специальность «*{Наименование специальности}*»

#### **ДИПЛОМНАЯ РАБОТА**

#### *{Тема дипломной работы}*

\*

Выполнил\*\*: обучающийся *{n}* курса *{форма}* формы обучения Имя Отчество Фамилия

(Подпись)

Руководитель: И.О. Фамилия

(Подпись)

Заведующий кафедрой: И.О. Фамилия

(Подпись)

Воронеж 2019

*\* На титульном листе изменяется только данный промежуток между темой ВКР и данными обучающегося, руководителя и заведующего кафедрой. Все остальные промежутки сохраняются. Год защиты работы должен быть размещен на последней возможной строке титульного листа.*

*\*\* Женский род не используется.*

Приложение № 4. Образец титульного листа ВКР

### **Автономная некоммерческая профессиональная образовательная организация «Региональный экономико-правовой колледж» (АНПОО «РЭПК»)**

## КАФЕДРА ЭКОНОМИКИ И БУХГАЛТЕРСКОГО УЧЕТА

Специальность «Информационные системы и программирование»

### **ДИПЛОМНАЯ РАБОТА**

#### **Методы защиты данных в базах данных**

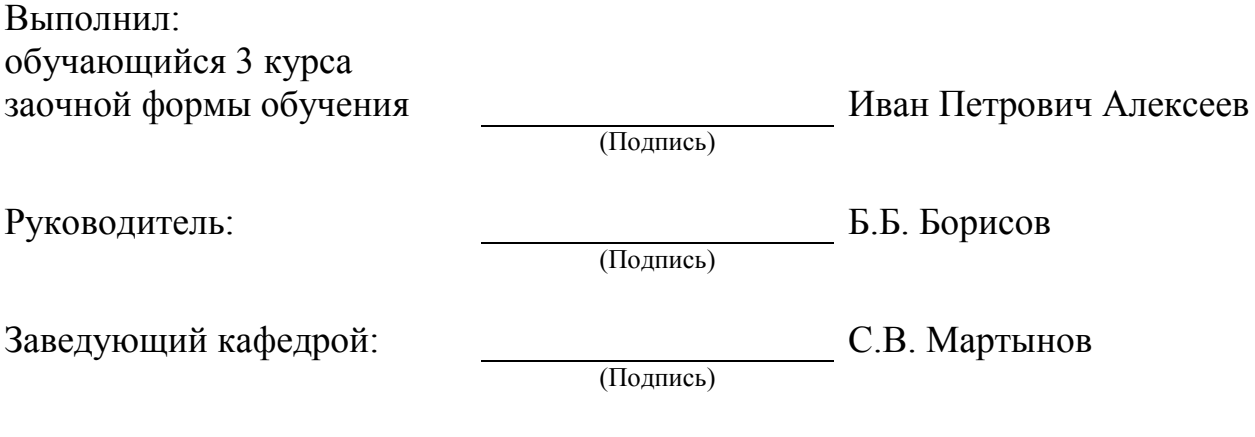

Воронеж 2019

### Автономная некоммерческая профессиональная образовательная организация «Региональный экономико-правовой колледж» (АНПОО «РЭПК»)

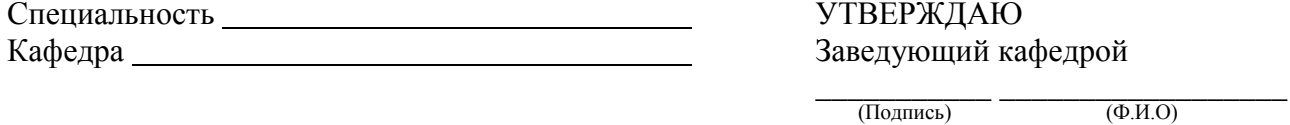

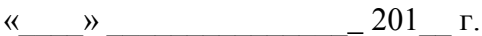

 $\rightarrow$ .

### ЗАДАНИЕ К ВЫПУСКНОЙ КВАЛИФИКАЦИОННОЙ РАБОТЕ (ДИПЛОМНОЙ РАБОТЕ)

(Фамилия, имя, отчество в родительном палеже)

2. Перечень подлежащих разработке вопросов:

- $1)$
- $(2)$
- $3)$  $\ddotsc$

3. Календарный план:

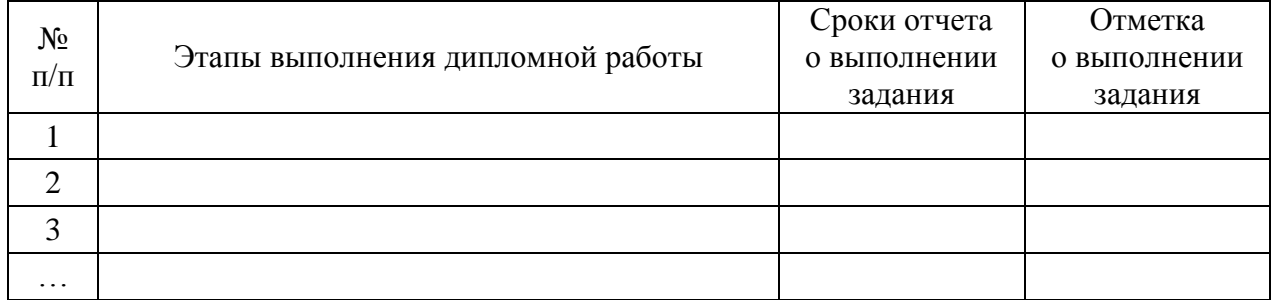

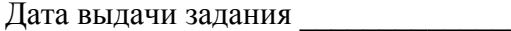

Обучающийся

(Подпись)

Руководитель

(Подпись)

4. Сроки сдачи дипломной работы

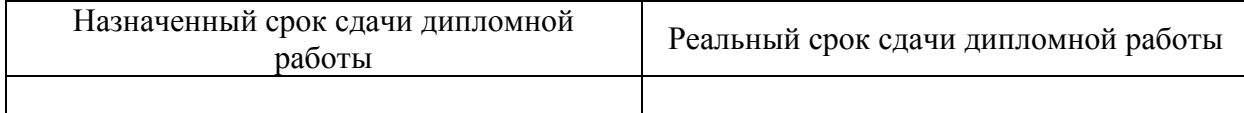

Обучающийся (Подпись)

Руководитель

(Подпись)

#### **Автономная некоммерческая профессиональная образовательная организация «Региональный экономико-правовой колледж» (АНПОО «РЭПК»)**

Специальность «Информационные системы и программирование» Кафедра экономики и бухгалтерского учета

УТВЕРЖДАЮ Заведующий кафедрой

 (Подпись) (Ф.И.О)  $\frac{2018 \text{ F}}{2018 \text{ F}}$ 

\_\_\_\_\_\_\_\_\_\_\_ \_\_\_\_\_\_\_\_\_\_\_\_\_

#### **ЗАДАНИЕ К ВЫПУСКНОЙ КВАЛИФИКАЦИОННОЙ РАБОТЕ (ДИПЛОМНОЙ РАБОТЕ)**

Иванова Ивана Ивановича

(Фамилия, имя, отчество в родительном падеже)

1. Тема дипломной работы: «Методы защиты данных в базах данных».

2. Перечень подлежащих разработке вопросов:

1) теоретические аспекты учета и анализа материалов;

2) анализ финансово-хозяйственной деятельности организации;

3) пути совершенствования бухгалтерского учет материалов.

3. Календарный план

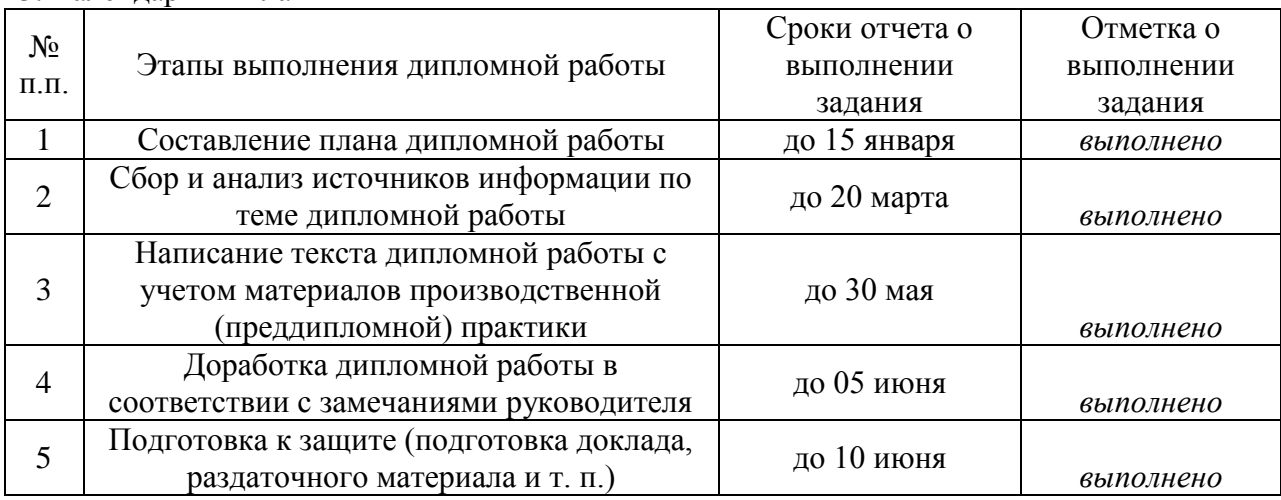

Дата выдачи задания \_\_\_\_\_\_\_\_\_\_\_\_\_\_\_\_\_\_\_\_\_ Обучающийся \_\_\_\_\_\_\_\_\_

(Подпись)

Руководитель

(Подпись)

4. Сроки сдачи дипломной работы

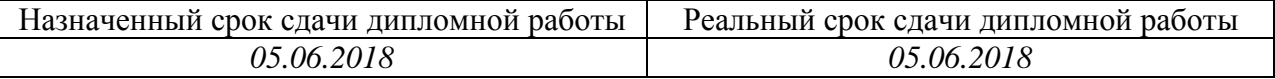

Обучающийся

(Подпись)

Руководитель

(Подпись)

# Приложение № 7. Форма оглавления ВКР **ОГЛАВЛЕНИЕ\***

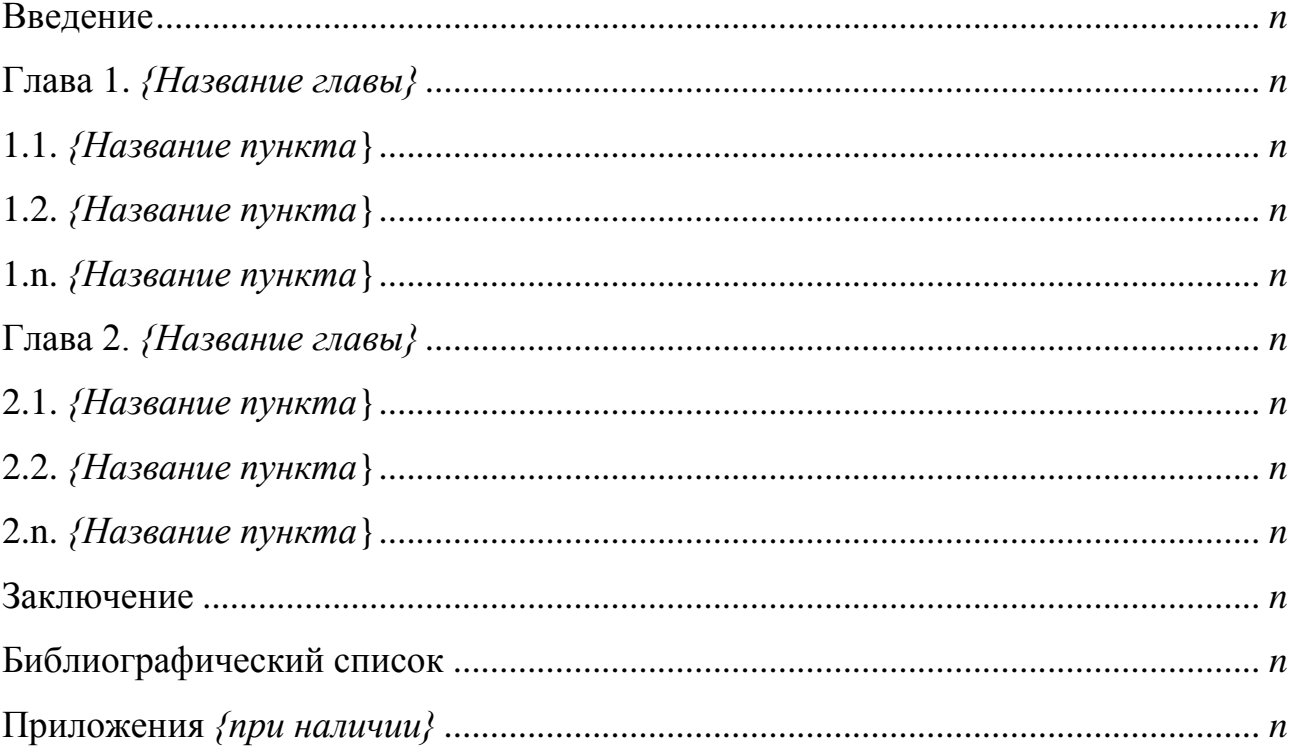

\*Оглавление должно быть создано через функцию Microsoft Office Word «Автособираемое оглавление» или с помощью табуляций. Другие способы запрещаются.

## Приложение № 8. Образец оглавления ВКР **ОГЛАВЛЕНИЕ**

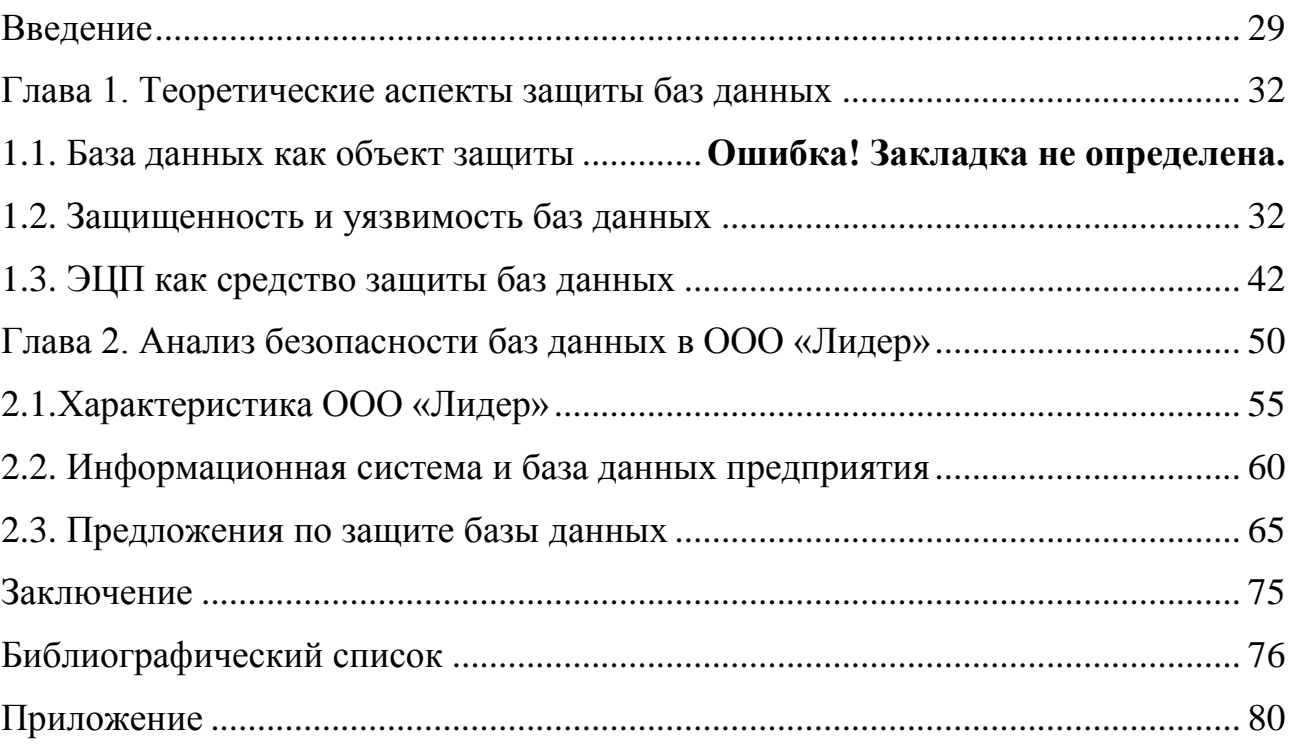

Приложение № 9. Пример введения к ВКР

#### **ВВЕДЕНИЕ**

<span id="page-28-0"></span>Современная жизнь немыслима без эффективного управления. Важной категорией являются системы обработки информации, от которых во многом зависит эффективность работы любого предприятия ли учреждения. Такая система должна:

- обеспечивать получение общих и/или детализированных отчетов по итогам работы;
- важнейших • ПОЗВОЛЯТЬ определять легко тенденции изменения показателей;
- обеспечивать получение информации, критической по времени, без существенных задержек;
- выполнять точный и полный анализ данных.

Современные СУБД в основном являются приложениями Windows, так как данная среда позволяет более полно использовать возможности **GBM.** DOS. персональной нежели среда Снижение стоимости высокопроизводительных ПК обусловил не только широкий переход к среде Windows, где разработчик программного обеспечения может в меньше степени заботиться о распределении ресурсов, но также сделал программное обеспечение ПК в целом и СУБД в частности менее критичными к аппаратным ресурсам ЭВМ. Среди наиболее ярких представителей систем управления базами данных можно отметить: Lotus Approach, Microsoft Access, Borland dBase, Borland Paradox, Microsoft Visual FoxPro, Microsoft Visual Basic, а также баз данных Microsoft SQL Server и Oracle, используемые в приложениях, построенных по технологии клиент-сервер.

Проблема обеспечения защиты информации является одной из надежной информационной важнейших при построении структуры учреждения на базе ЭВМ. Эта проблема охватывает как физическую защиту

данных и системных программ, так и защиту от несанкционированного доступа к данным, передаваемым по линиям связи и находящимся на накопителях, являющегося результатом деятельности как посторонних лиц, так и специальных программ-вирусов. Таким образом, в понятие защиты данных включаются вопросы сохранения целостности данных и управления доступа к данным (санкционированность).

Технологический аспект данного вопроса связан с различными видами ограничений, которые поддерживаются структурой СУБД и должны быть доступны пользователю. К ним относятся:

-ограничение обновления определенных атрибутов с целью сохранения требуемых пропорций между их старыми и новыми значениями;

-ограничения, требующие сохранение значений поля показателя в некотором диапазоне;

-ограничения, связанные  $\mathbf{c}$ заданными функциональными зависимостями.

Обычно в СУБД в язык манипулирования данными уже закладываются необходимые компоненты реализации указанных ограничений. Проблема обеспечения санкционированности использования данных является неоднозначной, но в основном охватывает вопросы защиты данных от нежелательной модификации ИЛИ уничтожения,  $\overline{O}T$ a также несанкционированного их чтения.

В данной работе я затрагиваю основные аспекты защиты баз данных, их реализацию на примерах конкретных СУБД, а так же юридическую сторону данного вопроса.

Защита информации

Понятие защиты информации

Зашита информации комплекс мероприятий, направленных на обеспечение важнейших информационной безопасности аспектов (целостности, доступности и, если нужно, конфиденциальности информации и ресурсов, используемых для ввода, хранения, обработки и передачи данных)

Система называется безопасной, если она, используя соответствующие аппаратные и программные средства, управляет доступом к информации так, что только должным образом авторизованные лица или же действующие от их имени процессы получают право читать, писать, создавать и удалять информацию.

Очевидно, что абсолютно безопасных систем нет, и здесь речь идет о надежной системе в смысле система, которой можно доверять (как можно доверять человеку). Система считается надежной, если она с использованием достаточных аппаратных  $\boldsymbol{\mathrm{M}}$ программных средств обеспечивает одновременную обработку информации разной степени секретности группой пользователей без нарушения прав доступа.

Основными критериями оценки надежности являются: политика безопасности и гарантированность.

Политика безопасности, являясь активным компонентом защиты (включает в себя анализ возможных угроз и выбор соответствующих мер противодействия), отображает тот набор законов, правил и норм поведения, которым пользуется конкретная организация при обработке, защите и распространении информации.

Выбор конкретных механизмов обеспечения безопасности системы производится в соответствии со сформулированной политикой безопасности.

### <span id="page-31-0"></span>ГЛАВА 1. ТЕОРЕТИЧЕСКИЕ АСПЕКТЫ ЗАЩИТЫ БАЗ ДАННЫХ

#### $1.1.$ База данных как объект защиты

В современных СУБД поддерживается один из двух наиболее общих подходов к вопросу обеспечения безопасности данных: избирательный подход и обязательный подход. В обоих подходах единицей данных или «объектом данных», для которых должна быть создана система безопасности, может быть как вся база данных целиком, так и любой объект внутри базы ланных.

Эти два подхода отличаются следующими свойствами:

- В случае избирательного управления некоторый пользователь обладает различными правами (привилегиями или полномочиями) при работе с данными объектами. Разные пользователи могут обладать разными правами доступа к одному и тому же объекту. Избирательные права характеризуются значительной гибкостью.

- В случае избирательного управления, наоборот, каждому объекту данных присваивается некоторый классификационный уровень, а каждый пользователь обладает некоторым уровнем допуска. При таком подходе доступом к определенному объекту данных обладают только пользователи с соответствующим уровнем допуска.

- Для реализации избирательного принципа предусмотрены следующие методы. В базу данных вводится новый тип объектов БД — это пользователи. Каждому пользователю в БД присваивается уникальный идентификатор. Для дополнительной защиты каждый пользователь кроме уникального идентификатора снабжается уникальным паролем, причем если идентификаторы пользователей  $\bf{B}$ системе доступны системному администратору, пользователей TO пароли хранятся чаше всего  $\overline{B}$ специальном кодированном виде и известны только самим пользователям.

– Пользователи могут быть объединены в специальные группы пользователей. Один пользователь может входить в несколько групп. В стандарте вводится понятие группы PUBLIC, для которой должен быть минимальный стандартный набор прав.  $\Pi$ <sub>0</sub> определен умолчанию предполагается, что кажлый вновь созлаваемый пользователь. если специально не указано иное, относится к группе PUBLIC.

- Привилегии или полномочия пользователей или групп - это набор действий (операций), которые они могут выполнять над объектами БД.

- В последних версиях ряда коммерческих СУБД появилось понятие «роли». Роль — это поименованный набор полномочий. Существует ряд стандартных ролей, которые определены в момент установки сервера баз данных. И имеется возможность создавать новые роли, группируя в них произвольные полномочия. Введение ролей позволяет упростить управление привилегиями пользователей, структурировать этот процесс. Кроме того, введение ролей не связано с конкретными пользователями, поэтому роли могут быть определены и сконфигурированы до того, как определены пользователи системы.

- Пользователю может быть назначена одна или несколько ролей.

– Объектами БД, которые подлежат защите, являются все объекты, хранимые в БД: таблицы, представления, хранимые процедуры и триггеры. Для каждого типа объектов есть свои действия, поэтому для каждого типа объектов могут быть определены разные права доступа.

На самом элементарном уровне концепции обеспечения безопасности данных исключительно просты. Необходимо поддерживать два баз фундаментальных принципа: проверку полномочий и проверку подлинности (аутентификацию).

Проверка полномочий основана на том, что каждому пользователю или процессу информационной системы соответствует набор действий, которые он может выполнять по отношению к определенным объектам. Проверка подлинности означает достоверное подтверждение того, что пользователь ИЛИ процесс, пытающийся выполнить санкционированное лействие. действительно тот, за кого он себя выдает.

Система назначения полномочий имеет  $\mathbf{B}$ некотором роде иерархический характер. Самыми высокими правами и полномочиями обладает системный администратор или администратор сервера БД. Традиционно только этот тип пользователей может создавать других пользователей и наделять их определенными полномочиями.

СУБД в своих системных каталогах хранит как описание самих пользователей, так и описание их привилегий по отношению ко всем объектам.

Далее схема предоставления полномочий строится по следующему принципу. Каждый объект в БД имеет владельца — пользователя, который создал данный объект. Владелец объекта обладает всеми правамиполномочиями на данный объект, в том числе он имеет право предоставлять другим пользователям полномочия по работе с данным объектом или забирать у пользователей ранее предоставленные полномочия.

В ряде СУБД вводится следующий уровень иерархии пользователей это администратор БД. В этих СУБД один сервер может управлять множеством СУБД (например, MS SQL Server, Sybase).

ВСУБД Oracle применяется однобазовая архитектура, поэтому там вводится понятие подсхемы — части общей схемы БД и вводится пользователь, имеющий доступ к подсхеме.

В стандарте SQL не определена команда создания пользователя, но практически во всех коммерческих СУБД создать пользователя можно не только в интерактивном режиме, но и программно с использованием специальных хранимых процедур. Однако для выполнения этой операции пользователь должен иметь право на запуск соответствующей системной процедуры.

В стандарте SQL определены два оператора: GRANT и REVOKE соответственно предоставления и отмены привилегий.

Оператор предоставления привилегий имеет следующий формат:

GRANT {<список действий>| ALL PRIVILEGES }

ON <имя объекта> TO {<имя пользователя> | PUBLIC } [WITH **GRANT OPTION 1** 

Здесь список действий определяет набор действий из общедопустимого перечня действий над объектом данного типа.

Параметр ALL PRIVILEGES указывает, что разрешены все лействия из допустимых для объектов данного тина.

<имя объекта> — задает имя конкретного объекта: таблицы, представления, хранимой процедуры, триггера.

<имя пользователя> или PUBLIC определяет, кому предоставляются данные привилегии.

Параметр WITH GRANT OPTION является необязательным и определяет режим, при котором передаются не только права на указанные действия, но и право передавать эти права другим пользователям. Передавать права в этом случае пользователь может только в рамках разрешенных ему действий.

Рассмотрим пример, пусть у нас существуют три пользователя с абсолютно уникальными именами userl, user2 и userS. Все они являются пользователями одной БД.

User1 создал объект Tab1, он является владельцем этого объекта и может передать права на работу с эти объектом другим пользователям. Допустим, что пользователь user2 является оператором, который должен вводить данные в ТаЫ (например, таблицу новых заказов), а пользователь user 3 является большим начальником (например, менеджером отдела), который должен регулярно просматривать введенные данные.

Для объекта типа таблица полным допустимым перечнем действий является набор из четырех операций: SELECT, INSERT, DELETE, UPDATE. При этом операция обновление может быть ограничена несколькими столбнами.

Общий формат оператора назначения привилегий для объекта типа таблица будет иметь следующий синтаксис:

**GRANT** {[SELECT][.INSERT][.DELETE][,UPDATE  $(<$ список столбцов»)]}

ON <имя таблицы»

ТО {<имя\_пользователя> | PUBLIC } [WITH GRANT OPTION ] Тогда резонно будет выполнить следующие назначения: **GRANT INSERT** ON Tab1

TO user<sub>2</sub> **GRANT SELECT** ON Tabl TO user3

Эти назначения означают, что пользователь user2 имеет право только вводить новые строки в отношение Tab1, а пользователь user3 имеет право просматривать все строки в таблице Tab1.

При назначении прав доступа на операцию модификации можно уточнить, значение каких столбцов может изменять пользователь. Допустим, что менеджер отдела имеет право изменять цену на предоставляемые услуги. Предположим, что цена задается в столбце COST таблицы Tabl. Тогда операция назначения привилегий пользователю user3 может измениться и выглядеть следующим образом:

**GRANT SELECT. UPDATE (COST) ON Tabl TO user3** 

Если наш пользователь userl предполагает, что пользователь user4 может его замешать в случае его отсутствия, то он может предоставить этому пользователю все права по работе с созданной таблицей Tab1.

**GRANT ALL PRIVILEGES** 

**ON Tabl** 

TO user4 WITH GRANT OPTION

В этом случае пользователь user4 может сам назначать привилегии по работе с таблицей Tab1 в отсутствие владельца объекта пользователя user1. Поэтому в случае появления нового оператора пользователя user5 оп может назначить ему права на ввод новых строк в таблицу командой

**GRANT INSERT** 

ON Tab1

TO user<sub>5</sub>

Если при передаче полномочий набор операций над объектом ограничен, то пользователь, которому переданы эти полномочия, может передать другому пользователю только те полномочия, которые есть у него, или часть этих полномочий. Поэтому если пользователю user4 были делегированы следующие полномочия:

GRANT SELECT, UPDATE, DELETE

**ON Tabl** 

TO user4

WITH GRANT OPTION.

то пользователь user4 не сможет передать полномочия на ввод данных пользователю user5, потому что эта операция не входит в список разрешенных для него самого.

Кроме непосредственного назначения прав по работе с таблицами эффективным методом защиты данных может быть создание представлений, которые будут содержать только необходимые столбцы для работы конкретного пользователя и предоставление прав на работу с данным представлением пользователю.

Так как представления могут соответствовать итоговым запросам, то для этих представлений недопустимы операции изменения, и, следовательно, для таких

представлений набор допустимых действий ограничивается операцией SELECT. Если же представления соответствуют выборке из базовой таблицы, то для такого представления допустимыми будут все 4 операции: SELECT, INSERT, UPDATE и DELETE.

Для отмены ранее назначенных привилегий в стандарте SQL определен оператор REVOKE. Оператор отмены привилегий имеет следующий синтаксис:

REVOKE {< список операций | ALL PRIVILEGES }

ON <имя объекта>

FROM {<список пользователей | PUBLIC } {CASCADE | RESTRICT }

Параметры CASCADE или RESTRICT определяют, каким образом должна производиться отмена привилегий. Параметр CASCADE отменяет привилегии не только пользователя, который непосредственно упоминался в операторе GRANT при предоставлении ему привилегий, но и всем пользователям. которым ЭТОТ пользователь присвоил привилегии. воспользовавшись параметром WITH GRANT OPTION.

Например, при использовании операции:

**REVOKE ALL PRIVILEGES** 

ON Tab1

TO user4 CASCADE

будут отменены привилегии и пользователя users. которому пользователь user4 успел присвоить привилегии.

Параметр RESTRICKT ограничивает отмену привилегий только пользователю, непосредственно упомянутому в операторе REVOKE. Но при наличии делегированных привилегий этот оператор не будет выполнен. Так, например, операция:

**REVOKE ALL PRIVILEGES** 

**ON Tabl** 

TO user4 RESTRICT

не будет выполнена, потому что пользователь user4 передал часть своих полномочий пользователю user5.

Посредством оператора REVOKE можно отобрать все или только некоторые из ранее присвоенных привилегий по работе с конкретным объектом. При этом из описания синтаксиса оператора отмены привилегий видно, что можно отобрать привилегии одним оператором сразу у нескольких пользователей или у целой группы PUBLIC.

Поэтому корректным будет следующее использование оператора **REVOKE:** 

**REVOKE INSERT** ON Tab1 TO user2, user4 CASCADE

При работе с другими объектами изменяется список операций, которые используются в операторах GRANT и REVOKE.

По умолчанию действие, соответствующее запуску (исполнению) хранимой процедуры, назначается всем членам группы PUBLIC.

Если вы хотите изменить это условие, то после создания хранимой процедуры необходимо записать оператор REVOKE. REVOKE EXECUTE ON COUNT EX TO PUBLIC CASCADE И теперь мы можем назначить новые права пользователю user4.

**GRANT EXECUTE** 

**ON COUNT EX** 

TO user4

Системный администратор может разрешить некоторому пользователю создавать и изменять таблицы в некоторой БД. Тогда он может записать оператор предоставления прав следующим образом:

**GRANT CREATE TABLE, ALTER TABLE.** 

DROP TABLE ON DB LIB TO userl

В этом случае пользователь userl может создавать, изменять или удалять таблицы в БД DB LIB, однако он не может разрешить создавать или изменять таблицы в этой БД другим пользователям, потому что ему дано разрешение без права делегирования своих возможностей.

В некоторых СУБД пользователь может получить права создавать БД. Например, в MS SQL Server системный администратор может предоставить пользователю main user право на создание своей БД на данном сервере. Это может быть сделано следующей командой:

**GRANT CREATE DATABASE** 

ON SERVER 0

TO main user

По принципу иерархии пользователь main user, создав свою БД, теперь может предоставить права на создание или изменение любых объектов в этой БД другим пользователям.

В СУБД, которые поддерживают однобазовую архитектуру, такие разрешения недопустимы. Например, в СУБД Oracle на сервере создается только одна БД, но пользователи могут работать па уровне подсхемы (части таблиц БД и связанных с ними объектов). Поэтому там вводится понятие системных привилегий. Их очень много, 80 различных привилегий.